### <span id="page-0-0"></span>ILUSÕES versus REALISMO no caminho da Humanidade

- **[O Deus de Spinoza](#page-1-0)**
- **[Ilusões versus Realismo no Caminho da Humanidade](#page-5-0)**
- **[Sobre os Fanatismos de Qualquer Natureza](#page-7-0)**
- **[Nossa EXISTÊNCIA fatos e ilusões/crenças](#page-9-0)**
- [Lutero e o atraso de nossa Educação +](#page-11-0)  [Neblina, Lutero e o Rei](#page-11-0)
- [Contradições a respeito de sexo e gênero +](#page-17-0)  [Ontogenia e Filogenia](#page-17-0)
- [Sábios Antivacinais & Serviços e Desserviços na WEB](#page-28-0)
- [Embate Entre o Conhecimento e a Ignorância](#page-33-0)

### **O Deus de Spinoza**

<span id="page-1-0"></span>From: <u>Manfredo Winge</u><br>Sent: Wednesday, March 08, 2017 5:49 PM<br>Subject: Fw: O Deus de Spinoza **Repassando..**

 From:Mirtia Sent: Tuesday, March 07, 2017 2:02 PM To:Manfredo Subject: O Deus de Spinoza

Einstein, quando perguntado se acreditava em Deus, respondeu: - " Acredito no Deus de Spinoza que se revela por si mesmo na harmonia de tudo o que existe, e não no Deus que se interessa em premiar ou castigar os homens".

O DEUS DE SPINOZA

Estas palavras são de Baruch Spinoza, filósofo holandês que viveu em pleno sèc. XVII.

Este texto foi chamado de "Deus segundo Spinoza" ou "Deus Falando com você":

"Para de ficar rezando e batendo no peito.

O que eu quero que faças é que saias pelo mundo, desfrutes de tua vida.

Eu quero que gozes, cantes, te divirtas e que desfrutes de tudo o que Eu fiz para ti.

Para de ir a estes templos lúgubres, obscuros e frios que tu mesmo construíste e que acreditas ser a minha casa.

Minha casa está nas montanhas, nos bosques, nos rios, nas praias. Aí é onde eu vivo e expresso o meu amor por ti.

Para de me culpar pela tua vida miserável; eu nunca te disse que eras um pecador.

Para de ficar lendo supostas escrituras sagradas que nada têm a ver comigo.

Se não podes me ler num amanhecer, numa paisagem, no olhar dos teus amigos, nos olhos de teu filhinho... não me encontrarás em nenhum livro...

Para de tanto ter medo de mim.

Eu não te julgo, nem te critico, nem me irrito, nem me incomodo, nem te castigo.

Eu sou puro amor.

Para de me pedir perdão. Não há nada a perdoar.

Se Eu te fiz... Eu te enchi de paixões, de limitações, de prazeres, de sentimentos, de necessidades, de incoerências, de livre-arbítrio. Como posso te castigar por seres como és, se sou Eu quem te fez?

Crês que eu poderia criar um lugar para queimar a todos os meus filhos que não se comportam bem pelo resto da eternidade? Que tipo de Deus pode fazer isso?

Esquece qualquer tipo de mandamento, são artimanhas para te manipular, para te controlar, que só geram culpa em ti. Respeita o teu próximo e não faças aos outros o que não queiras para ti. A única coisa que te peço é que prestes atenção à tua vida; que teu estado de alerta seja o teu guia. Tu és absolutamente livre para fazer da tua vida um céu ou um inferno.

Para de crer em mim . . . crer é supor, imaginar. Eu não quero que acredites em mim. Quero que me sintas em ti quando beijas tua amada, quando agasalhas tua filhinha, quando acaricias teu cachorro, quando tomas banho de mar.

Para de louvar-me! Que tipo de Deus ególatra tu acreditas que Eu seja? Tu te sentes grato? Demonstra-o cuidando de ti, da tua saúde, das tuas relações, do mundo. Expressa tua alegria! Esse é o jeito de me louvar.

Para de complicar as coisas e de repetir como papagaio o que te ensinaram sobre mim.

Não me procures fora! Não me acharás.

Procura-me dentro... aí é que estou, dentro de ti."

Beleza, Mirtia. Muito bom.

.. repassando para amigos, familiares, colegas,.. etc.

É, deveríamos, *Homo* sapiens, saber dosar/equilibrar as discussões em torno dos conceitos como divindade e alteridade, sempre com cientismo e humanismo, para a vaca não ir para o brejo beirando ou caindo na barbárie, como, aliás, já temos ido, muitas vezes, como povos das idades antiga a média, por conta de tantas e tantas crendices e "verdades acabadas" e impingidas através da manipulação de ignorância ubíqua (=burrice generalizada). E, agora, em desacordo com a bela perspectiva de um mundo humano cada vez melhor em decorrência dos avanços científicos fantásticos do conhecimento, vem, esta velha resiliente e expansiva ignorância cultural, sendo exponencializada por novas facilidades tecnológicas apropriadas por "autoridades" (laicas ou santas, salvadores do povo ou da pátria, instituições multinacionais, grupos e "sistemas internéticos",..) espúrias/antidemocráticas de forma global e pervasiva, carentes de regulamentação e responsabilização mundial.

E o mundo real vai ficando maluco e desorganizado, desregrado, anti-humano como um câncer sem cura.

*On Mar 8, 2017, at 8:41 PM, Oscar P. G. Braun wrote:* 

É isto mesmo, Manfredo. Já reparou que muitas das qualidades do Deus dos religiosos tem a Energia dos cientistas? É onipresente, é onipotente, está dentro de nós, é invisível, só reconhecida pelos seus efeitos, dela fomos criados, rege o universo, etc. Fiat Lux, disse Deus ao criar o Universo.

"...oh! Natureza! A única Bíblia verdadeira és tu!" Verso final do belo poema de Guerra Junqueira, O Melro. Vale a pena ouvi-lo inteiro no áudio anexo\*. A Natureza é o deus dos geólogos.

Uma coisa é a religiosidade outra são as instituições religiosas. Estas são apenas instrumentos de poder. Vejam também (anexo\*\*) um trecho do livro de Aldous Huxley, "Regresso ao Admirável Mundo Novo"

\*O arquivo de áudio está no link <https://www.youtube.com/watch?v=xpfQjTb8ZyI> \*\* O livro que citei está em PDF no endereço: http://www.planonacionaldeleitura.gov.pt/clubedeleituras/upload/e\_livros/clle000160.pdf

From: Oscar P. G. Braun Sent: Saturday, March 18, 2017 11:10 PM To: Manfredo Winge Subject: RE: O Deus de Spinoza

O meu comentário foi tirado de um outro que fiz num *site* e que repeti no *site* Filosofando. Vai abaixo a íntegra:

 " Quanto já foi escrito sobre a existência x inexistência de Deus e quanto ainda o será? Hoje a discussão é sobre criacionismo x evolucionismo.

A grande questão é: 'Deus criou o homem à sua imagem e semelhança' ou 'o homem criou Deu à sua imagem e semelhança'?

Pelo menos neste nosso planetinha azul, o ser humano é uma singularidade. Ele pensa e pensando, questiona, argumenta e filosofa. Depara-se continuamente com mistérios quanto mais avança no conhecimento. Os mistérios se afastam, mas permanecem a frente da curiosidade humana. Da mesma maneira que o limite do universo para os astrofísicos sempre se amplia na medida que os telescópios aumentam sua potência.

A religiosidade faz parte da nossa constituição intelectual desde o mais primitivo homem. Ela é necessária para sobrevivermos, quer como eremita quer como ser social. Está cravada no nosso DNA. Dean Hamer crê ter descoberto o 'gene de Deus'. O mais ateu entre os ateus dirige sua religiosidade para seu próprio ateísmo. O cientista céptico dirige para a Energia que é seu Deus. Muitas das qualidades do Deus dos religiosos tem a Energia dos cientistas. É onipresente, é onipotente, está dentro de nós, é invisível, só reconhecida pelos seus efeitos, dela fomos criados, rege o universo, etc. Fiat Lux, disse Deus ao criar o Universo.

O homem comum divide sua religiosidade entre Deus e o futebol, a escola de samba, a loteria, a política, etc. Crer ou não num deus criador do universo é uma opção pessoal e íntima. Depende de como ela nos traz conforto e segurança. Discutir a opção torna-se um diálogo infindável e estéril. Dele não brotará nada a não ser o prazer da dialética. Uma coisa é certa, para um intelectual com um pouco de espírito científico, todas as definições de Deus das religiões não se sustentam. Porém Deus e suas leis promulgadas pelas diversas religiões tiveram e continuam tendo um importante papel na convivência social. É um instrumento de agregação indispensável, por enquanto, na sustentação das sociedades.

A Matemática que tudo "pode" e tudo "explica" na concepção de seus sábios é só uma linguagem humana que ajuda na interpretação dos fenômenos naturais. Tudo o que sabemos foi criado nas nossas próprias mentes. O mundo é apenas como o vemos, não como ele existe. Poderá ser diferente quando surgir uma nova espécie de homo sapiens."

A propósito, o Gene Egoísta está em PDF no endereço:<http://www.fernandosantiago.com.br/ensbiol7.pdf> PS. Não sei o que vou fazer com minha biblioteca, encontro quase tudo na Internet!

[\[Início\]](#page-0-0)

#### <span id="page-5-0"></span>**Ilusões versus Realismo no Caminho da Humanidade**

Sent: Friday, March 24, 2017 7:25 PM

To: [Oscar P. G. Braun](mailto:opgbraun@uol.com.br) Cc: [Dep. Adão Villaverde](mailto:villaverde@al.rs.gov.br) ; [Dep. Beto Albuquerque](mailto:dep.betoalbuquerque@camara.leg.br) ; [Dep. Onix Lorenzoni](mailto:dep.onyxlorenzoni@camara.leg.br) ; [Dep. Osmar Terra](mailto:dep.osmarterra@camara.gov.br) ; [Dep. Vieira da Cunha](mailto:dep.vieiradacunha@camara.gov.br) ; [Sen. Aécio Neves](mailto:aecio.neves@senador.gov.br) ; Sen. [Alvaro Dias](mailto:alvarodias@senador.gov.br) ; [Sen. Ana Amélia](mailto:ana.amelia@senadora.gov.br) ; [Sen. Cristovam Buarque](mailto:cristovam@senador.gov.br) ; [Sen. Lasier Martins](mailto:lasier.martins@senador.leg.br) ; [Sen. Paulo Paim](mailto:paulopaim@senador.gov.br) ; [Sen. Pedro Simon](mailto:simon@senador.gov.br) ; [Ver. Adeli Sell](mailto:adelisell@camarapoa.rs.gov.br) ; [Ver. Valter](mailto:valtern@camarapoa.rs.gov.br)  **[Nagelstein](mailto:valtern@camarapoa.rs.gov.br)** 

#### Subject: Ilusões versus Realismo no Caminho da Humanidade

#### Prezado Oscar,

Assim que puder vou ler os textos que indicas no teu e-mail. O "Admirável Mundo Novo" de Huxley é obrigatório a todos e já tinha lido e relido há muito, mas faz muito tempo. O "Regresso ao Admirável Mundo Novo" vou reler (apesar da droga da diplopia me atrapalhar um bocado).

Essas questões de religiões, ideologias sem base científica, crenças, pajelanças,.. me remete a um interessante texto (curto: 100pg pequenas) do "pai da psicanálise" Sigmund Freud: "O futuro de uma ilusão". No Prefácio da excelente revisora da tradução (Coleção L&PM Pocket, Vol 849) Renata U.Cromberg, ela inicia discorrendo:

"Em *O futuro de uma ilusão*, publicado em **1927**, Freud procura analisar a origem da necessidade do ser humano de ter uma crença religiosa na vida. Apesar de Freud respeitar o fenômeno religioso como manifestação cultural e manifestação de fé singular calcada nos sentidos, ele tenta desmontá-la enquanto forma de conhecimento por considerá-la a origem da alienação, da superstição, além de um fenômeno calcado na imaginação. Freud se aproxima muito do filósofo Espinosa ao procurar esclarecer e liberar o ser humano no intuito de ajudá-lo na compreensão e na transformação de seus afetos para que ele não se torne submisso a opressões reais e imaginárias, dentro e fora de si."

É interessante que, ao longo do texto, o autor se esmera, metodologicamente, em apresentar pontos de sua tese sucedidos ou acompanhados de contrapontos imaginários de adversário(s), contrapontos esses que ele logo discute e ataca com argumentação límpida e clara recheada de bom senso (veja ex. nos EXCERTOS escaneados em anexo).

Achei bacana que nos finalmentes finais, Freud diz "Deveríamos tomar os geólogos como exemplo." Penso que é porque somos, como geólogos/cientistas, obrigados a discutir propostas e modelos evolutivos sempre lastreados em fatos, observados e medidos e com direito/obrigação a sempre questionar a validade desses modelos face novas informações. "As ciências crescem com interrogações e as religiões com exclamações e aclamações-MW"

Evangelização Espírita de **Bebês, Crianças e Jovens Palestra e Passe** 

Por falar em bom senso do Freud e de religião, veja a faixa que fotografei na frente de uma casa/igreja aqui perto de onde moro. Igrejas são criadas "à galega" neste brasilzão; quem sabe se muitas não são dirigidas por mentes transtornadas que botam minhoca na cachola da meninada inclusive com a aprovação de pais encantados e iludidos com a salvação de alma e etc., pagando dízimos que, aliás, não recolhem imposto, ao que eu saiba.

Essa questão de se aproveitar da fragilidade emocional e cultural em formação de crianças nos remete a outra questão já bem discutida mas muito mal digerida (basta ver as defesas candentes de certos professores e sindicalistas CPERS daqui de Porto Alegre) que é a indução, nos alunos, de ideologias exóticas (comunismo, etc.) e defesa de "direitos" de tomar conta, fechar e bagunçar colégio e, até, quebrar coisas públicas por professores "cativantes", sem que hajam contrapontos e alternativas, nas escolas gaúchas (ver

[http://mw.eco.br/zig/emails/ESCOLA\\_SEM\\_PARTIDO.pdf](http://mw.eco.br/zig/emails/ESCOLA_SEM_PARTIDO.pdf) ).

Um outro texto que não podemos esquecer nestas digressões sobre o entrevero entre as coisas fantásticas e as reais do mundo e da mente humanos é o texto, também curto, de Monod, J.: "Acaso ou Necessidade?" (1970e?) envolvendo a eterna quizumba entre religião e ciência, ou seja, entre:

criacionismo ( <http://sigep.cprm.gov.br/glossario/verbete/criacionismo.htm>) e evolucionismo [\(http://sigep.cprm.gov.br/glossario/verbete/evolucionismo.htm](http://sigep.cprm.gov.br/glossario/verbete/evolucionismo.htm) ).

Bom findi a todos Manfredo <http://mw.eco.br/zig/hp.htm>

[\[Início\]](#page-0-0)

### <span id="page-7-0"></span>**Sobre os Fanatismos de Qualquer Natureza**

De: Manfredo Winge Enviada em: terça-feira, 22 de agosto de 2017 15:51 Para: 'Alvaro' Cc: 'Dep. Adão Villaverde ([villaverde@al.rs.gov.br\)](mailto:villaverde@al.rs.gov.br)'; Dep. Beto Albuquerque ([dep.betoalbuquerque@camara.leg.br](mailto:dep.betoalbuquerque@camara.leg.br)); Dep. José Fogaça ; Dep. Margarida Salomão ; Dep. Onix Lorenzoni ([dep.onyxlorenzoni@camara.leg.br](mailto:dep.onyxlorenzoni@camara.leg.br)); 'Dep. Osmar Terra ([dep.osmarterra@camara.gov.br](mailto:dep.osmarterra@camara.gov.br))'; 'Dep. Vieira da Cunha ([dep.vieiradacunha@camara.gov.br](mailto:dep.vieiradacunha@camara.gov.br))'; Sen. Alvaro Dias ([alvarodias@senador.gov.br\)](mailto:alvarodias@senador.gov.br); 'Sen. Ana Amélia ([ana.amelia@senadora.gov.br\)](mailto:ana.amelia@senadora.gov.br)'; 'Sen. Cristovam Buarque ([cristovam@senador.gov.br\)](mailto:cristovam@senador.gov.br)'; Sen. Lasier Martins; 'Sen. Paulo Paim ([paulopaim@senador.gov.br](mailto:paulopaim@senador.gov.br))'; Ver. Adeli Sell ; Ver. Valter Nagelstein ; Aristides Arthur Soffiati Netto ([as-netto@uol.com.br\)](mailto:as-netto@uol.com.br); Carolina Bahia; Cláudia Laitano ; David Coimbra ([david.coimbra@zerohora.com.br](mailto:david.coimbra@zerohora.com.br)); Larissa Roso ([larissa.roso@zerohora.com.br\)](mailto:larissa.roso@zerohora.com.br); Luis Fernando Verissimo; Lya Luft ; Martha Medeiros; Paulo Germano ([paulo.germano@zerohora.com.br\)](mailto:paulo.germano@zerohora.com.br); Percival Puggina ; Rosane Oliveira Assunto: RES: Amos Oz sobre os fanatismos de qualquer natureza

De: Alvaro [<mailto:santosalvaro@uol.com.br>] Enviada em: segunda-feira, 21 de agosto de 2017 13:15 Assunto: Amos Oz sobre os fanatismos de qualquer natureza

Passo aos amigos o *link* abaixo a vídeo de uma breve palestra do **escritor e intelectual pacifista israelense, Amós Oz**. Palavras importantíssimas para todos nós, especialmente nesses tempos sombrios e de ódios que atravessamos. Recomendo muito que as ouçam e as divulguem.

Amós Oz nos alerta em sua brilhante palestra: os germes do radicalismo moram dentro de cada um de nós. E são insidiosos. É preciso reconhecê-los e não alimentálos.

Abs

Álvaro

Geól. Álvaro Rodrigues dos Santos ARS Geologia Ltda. Geologia, Geotecnia, Meio Ambiente

#### <https://www.youtube.com/watch?v=QSIIl34WGek>

Prezado Álvaro e demais,

obrigado pelo belo presente.

Não posso deixar de atender a sua recomendação e repassar para muitos colegas, familiares, amigos, alguns políticos e jornalistas/cronistas que, certamente, replicarão com força a voz dessa figura especial cheia de humanidade, de informalidade e, *last and not the least*, de **bom senso.** E, ao ouvirem o Prof. Amós, quem sabe colegas/amigos que deixaram de se comunicar uns com os outros por conta de pensamentos divergentes quanto à política, religião, futebol,... façam uma boa introjeção, pragmática e objetiva, do que é realmente importante na vida. Manfredo

PS – informo que incluirei o encaminhamento e *link* para o vídeo, bem como eventuais réplicas, na página [http://mw.eco.br/zig/emails/Ilusoes\\_versus\\_Realismo.pdf](http://mw.eco.br/zig/emails/Ilusoes_versus_Realismo.pdf) do **site "confraria democrática do bom senso"** [\(http://mw.eco.br/zig/hp.htm](http://mw.eco.br/zig/hp.htm) )

From: Oscar P. G. Braun Sent: Tuesday, August 22, 2017 6:57 PM To: Manfredo Winge Subject: RE: Amos Oz sobre os fanatismos de qualquer natureza

Maravilhosa palestra! Mas, sobre uma coisa muito difícil de se fazer em tempos conturbados. Uma grande verdade: os fanáticos são sempre uma minoria, porém uma minoria que se serve da mansidão da maioria. Exatamente o que se passou na Alemanha do nazismo e na Rússia do comunismo. A mesma coisa que está passando entre nós. Contra essa minoria o povo só tem uma arma, a mesma usada pelo Mahatma Gandhi: A pressão das multidões de bandeiras brancas, de palmas da paz, ou das bandeiras verdes e amarelas. Enquanto a população se amansa esperando por um milagre nas próximas eleições, os fanáticos e criminosos plutocratas urdem sua permanência no poder. Desculpe‐me insistir no meu "fanatismo" literário, mas o que o palestrante prega é exatamente o mesmo pregado por Erich Fromm em seus livros como no seu "A Arte de Amar".

"O primeiro passo a tomar é estar consciente de que o amor é uma arte, assim como a vida é uma arte". "No amor, ocorre o paradoxo de que dois seres sejam um e, contudo, permaneçam dois."

"E, talvez, aqui reside a resposta para a pergunta de por que as pessoas em nossa cultura tentam tão raramente aprender essa arte, apesar de suas falhas óbvias. Eu digo, apesar do desejo profundo de amor, quase todo o resto é considerado mais importante do que o amor: sucesso, prestígio, dinheiro, poder – quase toda nossa energia é utilizada para a aprendizagem de como alcançar esses objetivos, e quase nenhuma para aprender a arte de amar."

[\[Início\]](#page-0-0)

### <span id="page-9-0"></span>**Nossa EXISTÊNCIA - fatos e ilusões/crenças**

De: Manfredo Winge Enviada em: sexta-feira, 25 de agosto de 2017 19:07 Assunto: **Nossa EXISTÊNCIA - fatos e ilusões/crenças**

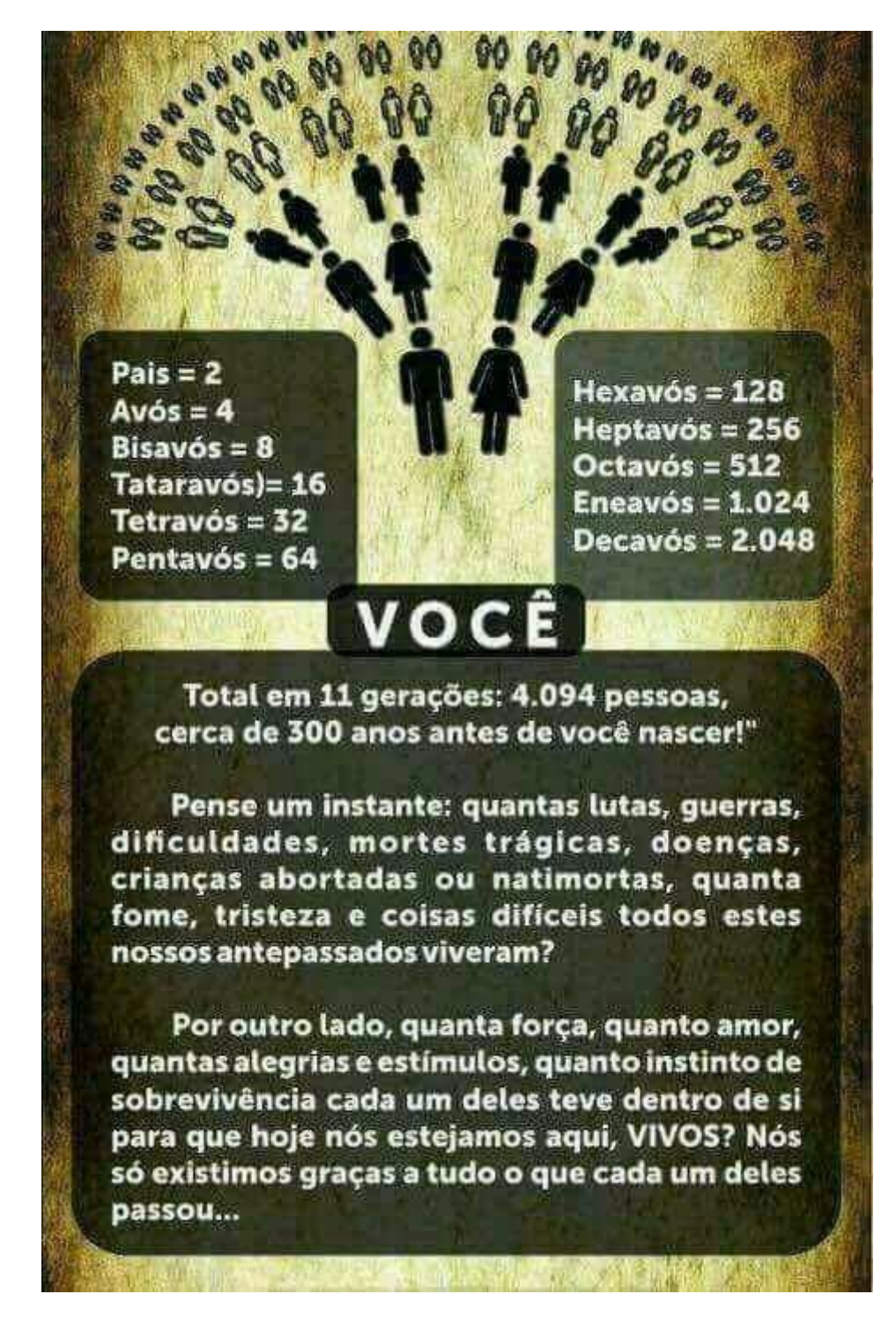

Prezados familiares, colegas, amigos e demais, vejam a figura anexa que me enviaram pelo zapzap. Dá pra pensar, não?

E isso que pra gente nascer há uma corrida maluca entre milhões de espermatozoides para que, um mais rápido e mais compatível, venha a adentrar o óvulo para sermos concebidos.

Além disso, eleve-se o exponencial de 2 para 15.000 gerações [215000] (300 mil anos de *Homo* sapiens com média de 20 anos por geração) e se um só desses nossos antepassados morresse antes de procriar, A GENTE PESSOA NÃO EXISTIRIA!!!

O Destino, assim como os Milagres, só existe depois de acontecer. O resto é especulação. Assim dá pra se perguntar: - somos criaturas de Deus, divinas, ou fruto de milhões de acasos fortuitos, da Natureza?

Qualquer que seja a opção, divina ou natural, fomos premiados e temos responsabilidade sobre esse prêmio e todos os prêmios que nos circundam e a forma de exercer essa responsabilidade chama-se política que deve visar o melhor para o maior número de pessoas e para o meio ambiente [Gente que diz "detestar a política" na verdade está praticando uma má política: à da alienação que dá carta branca aos nossos representantes, muitos dos quais jogam pesado contra os representados: o povo brasileiro.]

Manfredo Winge - <http://mw.eco.br/zig/hp.htm>[confraria democrática do bom senso] *Webmaster:*  $1^{\circ}$  SITE do IG/UnB [Glossário Geológico Ilustrado](http://sigep.cprm.gov.br/glossario/) [SIGEP Sítios Geológicos e Paleobiológicos do Brasil](http://sigep.cprm.gov.br/) "Aqueles preocupados com o custo da educação deveriam antes considerar o custo da ignorância". Derek Bok, ex-Reitor da Universidade de Harvard *(foi-me enviado por e-mail)* 

[\[Início\]](#page-0-0)

### <span id="page-11-0"></span>**Lutero e o atraso de nossa Educação + Neblina, Lutero e o Rei**

De: Manfredo Winge [mailto:mwinge@terra.com.br] Enviada em: domingo, 29 de outubro de 2017 20:39 Para: 'Dep. Adão Villaverde (<u>[villaverde@al.rs.gov.br\)](mailto:villaverde@al.rs.gov.br))'</u>; Dep. Beto Albuquerque (<u>dep.betoalbuquerque@camara.leg.br</u>); Dep. José Fogaça ; Dep. Margarida Salomão ; Dep. Onix Lorenzoni (<u>[dep.onyxlorenzoni@camara.leg.br](mailto:dep.onyxlorenzoni@camara.leg.br)</u>); 'Dep. Osmar Terra ([dep.osmarterra@camara.gov.br\)](mailto:dep.osmarterra@camara.gov.br))'; 'Dep. Vieira da Cunha (dep.vieiradacunha@camara.gov.br)'; Sen. Alvaro Dias (alvarodias@senador.gov.br); 'Sen. Ana Amélia (ana.amelia@senadora.gov.br)'; 'Sen. Cristovam Buarque (cristovam@senador.gov.br)'; Sen. Lasier Martins; 'Sen. Paulo Paim (paulopaim@senador.gov.br)'; Ver. Adeli Sell ; Ver. Valter Nagelstein Cc: Aristides Arthur Soffiati Netto (as-netto@uol.com.br); Carolina Bahia; Cláudia Laitano ; David Coimbra ; Francisco Marshall ; Juremir Machado ; Larissa Roso (larissa.roso@zerohora.com.br); Luis Fernando Verissimo; Lya Luft ; Martha Medeiros; Paulo Germano (paulo.germano@zerohora.com.br); Percival Puggina ; Rosane de Oliveira Assunto: Lutero e o atraso de nossa Educação + Neblina, Lutero e o Rei

Prezados,

Nesta guerra de interesses, maiormente espúrios, em que vivemos atualmente e açulados por raivosos, mentirosos e inconsequentes "noticiários", sempre é bom passar os olhos em textos mais refinados e construtivos como os abaixo, na busca de porta(s) de saída para esta enorme confusão.

Manfredo

Obs. não sou religioso, mas valorizo igrejas ou religiões com humanismo/amor/bom senso e que não exploram os ignorantes e os desassistidos, aproveitando-se de suas fraquezas para fazer lavagem cerebral e pecuniária, ameaçando com punições os "pecadores" e prometendo aos "crentes fiéis" mundos oníricos *post mortem.*

Manfredo Winge - <http://mw.eco.br/zig/hp.htm>[confraria democrática do bom senso]  *Webmaster:* [1o SITE do IG/UnB](http://mw.eco.br/ig/index.html)

 [Glossário Geológico Ilustrado](http://sigep.cprm.gov.br/glossario/) [SIGEP Sítios Geológicos e Paleobiológicos do Brasil](http://sigep.cprm.gov.br/)

**"Aqueles preocupados com o custo da educação deveriam antes considerar o custo da ignorância".** Derek Bok, ex-Reitor da Universidade de Harvard *(foi-me enviado por e-mail)*

### **Lutero e o atraso de nossa Educação**

*Estamos atrasados em meio milênio, alerta pesquisador em Economia da FEE e professor da ESPM-Sul Thomas H. Kang* 

*19/10/2017 - 03h30minAtualizada em 19/10/2017 - 13h19min* ©Ver em:<https://gauchazh.clicrbs.com.br/opiniao/noticia/2017/10/lutero-e-o-atraso-de-nossa-educacao-cj8xj0dux043h01qnofbshdxt.html>

No mês em que a Reforma Protestante completa 500 anos, é importante lembrar que o movimento iniciado por Martinho Lutero trouxe contribuições que não se confinaram aos muros eclesiásticos. No Rio Grande do Sul, Estado com expressiva presença luterana, é surpreendente revisitar as ideias

do reformador sobre a educação e perceber que estamos atrasados em meio milênio!

### **Longe de sugerir qualquer proselitismo religioso, precisamos escutar o reformador quanto ao valor da educação**

Em seus escritos, Lutero destacou o papel dos pais em demandar educação para suas crianças, bem como ressaltou a responsabilidade dos governos na oferta de escolas. Para o reformador, os pais que mantinham "seus filhos totalmente afastados do estudo" provocavam "um grande prejuízo assassino no mundo inteiro". Quanto às autoridades, afirmou que elas tinham "o dever de obrigar os súditos a mandar seus filhos para a escola". Afinal, "o progresso da cidade não depende apenas do ajuntamento de grandes tesouros [...]. O melhor e mais rico progresso para uma cidade é quando ela tem muitas pessoas bem instruídas". Lutero tratou até mesmo da alocação de recursos para a área: "Se alguém der um ducado para a guerra [...], seria justo doar cem ducados para a educação".

Educação de qualidade é fundamental para formar pessoas que participem ativamente da vida em sociedade. Além disso, a educação cumpre papel importante na redução das desigualdades. Há evidências acerca da importância do desenvolvimento de habilidades cognitivas e sócio emocionais na primeira infância. Entretanto, há tempos temos visto a deterioração relativa da educação gaúcha nos testes padronizados do Sistema de Avaliação da Educação Básica (Saeb). A política pública voltada à primeira infância tem amadurecido, mas ainda é incipiente. Nossa sociedade parece ignorar tanto o reformador do século 16 quanto as evidências recentes acerca dos benefícios da educação.

Para Lutero, "nenhum pecado exterior pesa tanto sobre o mundo [...] quanto justamente aquele que cometemos contra as crianças quando não as educamos". Longe de sugerir qualquer proselitismo religioso, precisamos escutar o reformador quanto ao valor da educação. Tratemos de ouvi-lo, ainda que com 500 anos de atraso.

### **Neblina, Lutero e o Rei**

### **Para se amarrar ao trono, nosso Rei distribuiu mais de R\$ 2 bilhões e meio a deputados**

### **FLÁVIO TAVARES**

*Jornalista e escritor*

*29/07/2017 - 03h00minAtualizada em 29/07/2017 - 03h01min* 

©Ver em:<https://gauchazh.clicrbs.com.br/colunistas/flavio-tavares/noticia/2017/07/neblina-lutero-e-o-rei-9855490.html>

A neblina intensa e contínua, que embranquece o ar e enegrece vultos ou objetos, me faz estar em Londres. Pela manhã e, já a partir do entardecer, olho pela vidraça e a névoa (cerrada como cerração ou etérea como neblina) ali está escondendo o Tâmisa.

Neste inverno voltamos a ter aqui o Tâmisa, ainda que mais frondoso do que o riozinho que a rainha Elisabeth vê do palácio. Com igual dimensão, poluição e maltrato do Guaíba, nosso rio só pode ser o Guaíba, mas com a cerração parece o Tâmisa que se mudou para cá e se instalou também em Pelotas e Rio Grande. Décadas atrás (e por séculos) escurecia Londres ao meio-dia com o "fog" contaminante das indústrias. Foi saneado e já não asfixia. Reeducou-se, cursou universidade e doutorado.

Lá, hoje, o "fog" vem apenas da névoa do inverno, não do inferno da poluição.

\*\*\*

Não só Londres, também a Inglaterra às vezes passa por aqui.

A serenidade e calma típica inglesa esteve entre nós na última quinta-feira, na reunião em que luteranos e católicos marcaram, em Porto Alegre, os 500 anos da Reforma Religiosa de Martinho Lutero.

Nenhuma palavra de reprimenda. Só diálogo. Começou pelo cenário - a Igreja da Reconciliação, sede da Igreja Evangélica de Confissão Luterana – e desembocou nos palestrantes, o arcebispo dom Jaime Spengler e o pastor Nestor Friedrich, presidente da IECLB. O patrocínio do Grupo de

Empreendedores Evangélico-Luteranos e da Associação de Dirigentes Cristãos de Empresas ampliou o nível de entendimento. Assim, desponta como modelo a adotar numa sociedade em que competir e subjugar se torna (cada dia mais) perigoso hábito ou norma.

#### \*\*\*

Limito-me a breves citações dos palestrantes. Dom Jaime lembrou que "a experiência cristã é uma questão de amor" e que "o sentido de Deus se ausentou do cotidiano", com o que "a vida religiosa é vista, até, como possibilidade de negócio". Aludia aos simulacros de igrejas distribuidoras de "milagres" a peso de ouro. Mais do que tudo, sugeriu "nos despojarmos das armaduras enferrujadas pelo tempo", pois "o fundamental é amar".

O pastor Friedrich acentuou a necessidade do debate, pois "dialogar é resistir", como o fez Lutero há 500 anos: "Não celebramos vitória alguma, mas a reconciliação, pois o conflito deve ser tomado tão a sério quanto o entendimento e a comunhão", frisou, lembrando existir "um mercado religioso", com venda de 'franquias de igrejas', inclusive. "No tempo de Lutero, o medo era ir para o inferno, hoje vazio pois ninguém assume nada", completou.

#### \*\*\*

Volto à cerração, ao rio Tamisa e a Londres. Como lá é verão, a neblina do inverno deles está toda aqui e o clima enlouqueceu. Em 24 horas temos as quatro estações.

Assim, como formiguinha que se previne para os tempos incertos, nosso formigão-rei armazena repasto para resistir à perseguição do procurador-geral da República, que procura investigá-lo por aquelas intimidades com os irmãos da Friboi e outras ocultas irmandades.

Nosso Michel I obteve o trono como no teatro de Shakespeare - o pretendente apunhala os vassalos antes de envenenar a rainha e usurpar o poder. Por isto nosso Rei se cuida. Verbas, favores, louvores, loucuras, todos pendores e juras fiéis de amores servem de saboroso mel para que os

deputados digam "não" à ideia do procurador-geral de saber das noites ocultas do Rei do Brasil.

Para se amarrar ao trono, só nos últimos dias, nosso Rei distribuiu mais de R\$ 2 bilhões e meio aos deputados nas tais "emendas orçamentárias". Dinheiro nosso, licitamente posto no orçamento da República para ilícito usufruto dos currais eleitorais.

\*\*\*

Soltar a dinheirama, porém, depende do rei. Nisso, Nossa Majestade é majestoso. Já o mostrou nas intimidades com os irmãos da Friboi, gravadas ou não. Lástima é Temer não ter feito curso de etiqueta em Londres no Palácio de Buckingan com a rainha ou o príncipe herdeiro. Podia até ser sob névoa, que resistiria.

A cerração mais perigosa e destrutiva não é a da névoa, mas a que nos cerra os olhos e nos faz robôs da cobiça fanática, sem capacidade de dialogar.

**From:** [Ellen Bisconti](mailto:ellenbis@terra.com.br)  **Sent:** Monday, October 30, 2017 12:43 PM **To:** [Manfredo Winge](mailto:manfredo.winge@terra.com.br) **Subject:** Re: Lutero e o atraso de nossa Educação + Neblina, Lutero e o Rei

A 31 de outubro de 1517, Martinho Lutero ressignificou o Cristianismo. Em parte, favorecido pela Europa banhada pelo espírito renascentista, pelos tipos móveis de Gutemberg. Visava à renovação da Igreja e não sua cisão.

O conhecimento que ficava encerrado em mosteiros, pôde ser liberado,e através da Bíbia por ele traduzida para o Alemão, souberam que a justiça divina não destrói o homem, mas o edifica. Os imigrantes que aqui chegaram tinham interesse pela Educação. Professores e pastores vindos da Alemanha, ensinavam o alfabeto gótico, um instrumento musical, no caso o órgão para o acompanhamento dos cultos, peças de teatro. A fundação do Colégio Farroupilha, e para assistência dos imigrantes, a criação do Hospital Alemão, como ainda dizia minha mãe. O atual Hospital Moinhos de Vento.Era o homem edificado espiritualmente e socialmente através do Ensino e do cuidado para com sua sáude.

Sabemos que houve conscientemente uma desconstrução do ensino brasileiro. Levaremos décadas para que volte a uma posição de destaque.Não apenas quanto ao conteúdo, mas também com referência a valores éticos, de empatia humana .

Nesse mundo virtual, não será fácil que isso aconteça. Em questão de minutos uma pessoa pode ser linchada moralmente. Redes sociais que leem algumas frases de uma proposição ou assistem a alguns segundos de um vídeo, sem uma maior preocupação com objetivo do que é postado. Mesmo que de maneira também superficial.

Confio numa saída para nossa Educação. Que não prevaleça o desânimo. Como me contou uma senhora de mais de 80 anos.O pastor da cidade de Tuparendi, anos 40, realizou a cerimônia da

Confirmação Luterana e depois fugiu, pois seria preso por ser alemão.O município continuou sua vida, atordoado, mas sempre confiante.

Uma das sementes foi lançada há 500 anos. Que não nos sintamos pequenos ao olharmos para o quadro geral de nosso país. Nossa reforma brasileira começará pela Educação. Haverá harmonia, mesmo se houver diferenças comuns entre nós, através de atitudes corajosas e conscientes. Tem data para isso: um mês de outubro de 2018.

[\[Início\]](#page-0-0)

### <span id="page-17-0"></span>**Contradições a respeito de sexo e gênero Ontogenia e Filogenia**

De: Manfredo Winge [mailto:mwinge@terra.com Enviada em: sábado, 11 de novembro de 2017 12:23 Para: Aristides Arthur Soffiati Netto ([as-netto@uol.com.br](mailto:as-netto@uol.com.br)); David Coimbra Cc: 'Dep. Adão Villaverde ([villaverde@al.rs.gov.br\)](mailto:villaverde@al.rs.gov.br)'; Dep. Beto Albuquerque ([dep.betoalbuquerque@camara.leg.br](mailto:dep.betoalbuquerque@camara.leg.br)); Dep. José Fogaça ; Dep. Margarida Salomão ; Dep. Onix Lorenzoni (<u>dep.onyxlorenzoni@camara.leg.br</u>); 'Dep. Osmar Terra (<u>[dep.osmarterra@camara.gov.br](mailto:dep.osmarterra@camara.gov.br)</u>)'; 'Dep. Vieira da Cunha (<u>dep.vieiradacunha@camara.gov.br</u>)';<br>Sen. Alvaro Dias (<u>[alvarodias@senador.gov.br](mailto:alvarodias@senador.gov.br));</u> 'Sen. An Rosane de Oliveira

Assunto: Soffiati: Contradições a respeito de sexo e gênero - MW: Ontogenia e Filogenia

# Folha da Manhã, Campos dos Goytacazes, 17 de abril de 2016 **Contradições a respeito de sexo e gênero**

### Arthur Soffiati

 Sou informado pelos jornais que Luana Piovani e Letícia Spiller posaram nuas para revistas masculinas. As explicações delas são sempre reticentes. "Eu não queria posar, mas me convenceram". "Poso nua para me desapegar da minha nudez porque ela não é importante. O que vale é o interior da pessoa." Mas a verdade é que elas ganham dinheiro com uma nudez que já estiolando, as revistas faturam alto e o mercado de homens consumidores de corpos femininos é alimentado. Não deixa de ser vaidade. Elas estimulam a cultura masculina de só ver a mulher como um corpo. Até mesmo o movimento "Femen" condena o consumismo masculino da nudez com a nudez de suas integrantes. Qual será a opinião das feministas que desejam convencer os homens de que mulher não é objeto sexual? As próprias feministas furiosas não posam nua, mas estampam com frequência o que consideram belo em seu corpo nas redes sociais.

 Jamais negociei meus ideais de ecologista, embora tenham sido muito as investidas a fim de que eu usasse meu saber e meu ativismo para montar uma empresa de consultoria. Pessoas que começaram comigo sucumbiram ao capital ou desistiram da luta. Foram para suas casas e se calaram. Assim, de contradição em contradição, caminha a humanidade.

 Ainda falando de sexo e gênero, a sexóloga Regina Navarro Lins, em tom doutoral, ensinou no programa "Amor e Sexo", da Globo, que a tendência atual é o sexo fluido. O sexo não é natural, mas uma construção cultural. Na verdade, um modismo. Esse tipo de pensamento é bonito e impressiona. Recorrendo à filosofia do nosso tempo, o francês Clément Rosset reconhece três tendências filosóficas desde as origens da filosofia: naturalismo, artificialismo e semiartificilismo. A terceira acabaria, em última análise, sendo naturalista.

 Sou um naturalista convicto sem negar o culturalismo. Desde que a humanidade é humanidade e mesmo antes dela, os seres vivos complexos nascem macho e fêmea. Em todas as culturas do passado e do presente, as pessoas nascem macho ou fêmea. No início da vida, o macho é reconhecido pelo pênis e a fêmea pela vagina. Ao adolescer, macho e fêmea vão se diferenciando cada vez mais. Os hormônios femininos vão lhe dando curvas, seios e menstruação. Os hormônios masculinos produzem músculos e esperma. Os órgãos internos de ambos os sexos são distintos. A mulher fica pronta para a gravidez, como todas as fêmeas.

 Sobre esse dimorfismo sexual, constroem-se os gêneros feminino e masculino. A partir da base natural, cada cultura constrói o que entende por gênero. É na adolescência que a cultura ocidental começa a transformar crianças inteligentes em imbecis. A moda é o aspecto mais visível dessa imbecilidade. Regina Lins subentende que os sexos não existem, que tudo não passa de uma construção social. Cada pessoa pode escolher para si o gênero masculino ou feminino sem nenhum lastro na biologia. O artificialismo é perigoso inclusive para homossexuais. Agora que estamos aprendendo que o homossexual não escolhe ser homossexual e que, por isso, deve ser respeitado, a sexóloga diz que a sexualidade é uma construção cultural.

 Alguns espíritas também estão chegando a esta conclusão por outro caminho. Segundo eles, há tanta reencarnação de espírito feminino em corpo masculino e vice-versa que, em breve, chegaremos a essa fluidez sexual de que fala Regina. O desprezo à natureza é notório em ambas as partes. Quem diria que culturalistas e espíritas chegariam às mesmas conclusões?

 Não estou aqui defendendo uma postura conservadora, entendendo que homossexualismo é safadeza. De modo algum. Os gêneros masculino e feminino resultam de uma relação dialética e dialógica entre natureza e cultura. Homossexualidade não é escolha, é condição. Entre outros animais, há homossexualidade simbólica e efetiva. Quando surpreendidos pelo sultão do grupo em adultério, os machos secundários simulam homossexualidade. Em outras espécies, não há simulação. Há mesmo relações sexuais entre machos e fêmeas. Na minha adolescência, soube de casos do que chamavam "meia". Por falta de mulheres, os rapazes faziam sexo entre si. Homossexualismo eventual não transforma uma pessoa em homossexual.

 Não se pode exigir que o homossexual humano escolha entre ser feminino ou masculino. Se não é escolha, o artificialismo não se sustenta. As culturas produzem o feminino, o masculino e o homossexual, mas não o sexo.

 Mas quem me lê, deve esquecer tudo o que escrevo. De fato, devemos estar caminhando para a fluidez sexual de que fala Regina. Não é difícil falar para os outros o que vai acontecer com o mundo. E hoje todo mundo tem opinião. Quase sempre opinião sem consistência.

### Ontogenia e Filogenia

Prezados Soffiati e demais,

devidamente autorizado a reproduzir seu texto, volto a parabenizá-lo pelo seu sucinto e objetivo artigo que põe a nu uma questão que está *bombando* nas mídias "sociais" e se tornando um repetitório de confrontos tolos, mas perigosos, sobre questões de gêneros e sexos humanos. Perigosos, porque partindo de premissas válidas de respeito a qualquer indivíduo, está se fazendo verdadeira apologia e

propaganda de opções sexuais que não são próprias da Natureza e que nem por isto, podem deixar de ser RESPEITADAS.

NB gênero= designação *genérica* de agrupamentos de: indivíduos, de obras de arte, de músicas, etc.. com determinadas características.

Grupos ou "gêneros" humanos que fazem, seja por força da natureza, seja por efeitos culturais ou decorrente de "criação" específica, opção sexual diversa da natural de macho e fêmea, desenvolvida ao longo de toda a história da evolução da espécie *Homo* sapiens, tentam se *empoderar* na condição de "outros" sexos humanos diversos de macho e fêmea, o que é um disparate. Não podemos confundir opções de "relacionamento sexual" (homossexualismo, transexualismo, etc..) com sexos como indicado em seu trabalho.

Já se fala até de uma "ideologia de gênero (sexo?)" para batizar um movimento que seria mundial como uma "conspiração da ONU" para vencer as forças "retrógradas" da Santa Sé contrárias ao controle de natalidade (será?) com ramos que teriam, por trás, um movimento com objetivo de quebrar os laços naturais de famílias, conforme exposto em muitos vídeos que circulam por este universo virtual das redes sociais, cheio de coisas boas mas , também, de muito mais maldades, ignorâncias e inconsequências.

Os dois vídeos a seguir fazem alerta grave sobre esta questão:

- IDEOLOGIA DE GÊNERO É PARTE DO PLANO GLOBALISTA DE DESTRUIÇÃO DA FAMÍLIA - DEP. ONYX LORENZONI: <https://www.youtube.com/watch?v=75a5jVAtpZA>
- Alexandre Garcia –fala sobre a ideologia de gênero <https://www.youtube.com/watch?v=A2htdywlHTM>

Na verdade, as ações que balizam nossas vidas são, em grande parte ditadas por 2 forças maiores de INSTINTOS NATURAIS que atuam em todos os seres vivos visando

(1) a preservação do próprio indivíduo (ontogenia) e

(2) da espécie (filogenia).

E esses dois instintos podem concorrer de forma diferenciada, ora um é predominante ora o outro. Exemplo: mães que tem filhotes em perigo arriscam e até se matam por esses filhotes.

Muito provável que esses dois instintos decorram das leis evolutivas biológicas que privilegiam os indivíduos mais aptos (existe mão divina aqui?) a sobreviver e, assim, transmitir suas características genéticas mais adaptadas para as novas gerações. Para que isto ocorra, também se impõem mutações genéticas aleatórias cujos fenótipos mais adaptados sobrevivem melhor. É o caso, por exemplo, de uma lagoa que vai se tornando salgada com maior entrada de água do mar ao passar dos anos; vários seres morrem mas outros vão sofrendo mutações com muitos ornamentos, mudanças de tamanho, etc. de forma acentuada, buscando, no mais breve tempo, "criar" uma nova espécie ou variedade/raça que resista melhor a esta salmourização da água. E os mais aptos transmitirão essa melhor resistência ao excesso de sal para seus descendentes.

Assim, desde os tempos em que nosso ancestrais, rastejavam (?) e nem vertebrados eram ainda, já atuavam essas forças "sublimes" de manutenção da vida de forma a correr, brigar, .. seja para se proteger dos predadores, seja para confrontar um rival sexual e se reproduzir deixando o seu DNA "especial" de "melhor" marcado nos seus descendentes.

Mas o homem é diferente dos outros animais pois raciocina (mais?) e logo desenvolveu espírito gregário (o que ocorre com muitas outras espécies mesmo sem cérebro, como os corais), e se agrupou em tribos pois "viu" (pensou, calculou) que assim ficava mais protegido. Em decorrência logo vieram as lutas por liderança e assunção da condição de "macho alfa" da tribo imposto pelo instinto filogenético. Mas, o homem pensa, avalia e julga logo viu que era bom negócio ficar em grupos colaborando na "tribo", desenvolvendo ligações afetivas, e de empatia que deram o toque realmente humano principalmente aos subgrupos familiares em uma estrutura que se verifica p.ex. hoje em gorilas.

Assim, a estrutura familiar humana, nascida a partir do objetivo fundamental de preservação da espécie, corresponde a uma herança de organização criada para autoproteção evoluindo, naturalmente, para fortes ligações afetivas, como persiste até hoje de forma ubíqua no mundo.

Fechando essa digressão, acho que não se pode misturar a necessidade de total aceitação, e apoio onde necessário, de indivíduos diferenciados, seja por questões de nascença, seja por deficiências adquiridas, seja, também, por opção de relacionamento homossexual, transexual, etc. com divulgações que mais parecem uma inaceitável apologia dessas opções diversas de relacionamentos sexuais pelo efeito deletério que pode ter em infanto-adolescentes que devem fazer suas escolhas sexuais sem interferências externas, mormente se de forma maciça através de veículos da imprensa e das redes "sociais".

Este e-mail para o colega Soffiatti estava aguardando resposta e aí me deparo, neste sábado de sol glorioso, com um artigo que mexe com aspectos referentes aos impulsos humanos sob os instintos primordiais de perpetuação das espécies, fruto de toda a evolução da vida na Terra: é um artigo de David Coimbra, com *link* indicado a seguir. Boa curtição.

### David Coimbra: o mais triste dos homens

Colunista escreve de segunda a sábado em ZH 04/08/2015 - 04h09minAtualizada em 04/08/2015 - 04h09min ©<https://gauchazh.clicrbs.com.br/geral/noticia/2015/08/david-coimbra-o-mais-triste-dos-homens-4816719.html>

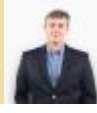

Histórias felizes são histórias banais. Se toda a sua vida for azul e cor-de-rosa, se tudo sempre der certo para você, não há dúvida de que você terá uma existência bemaventurada, mas também não há dúvida de que ela será sem graça.

Por exemplo: Tibério. Esse homem tinha tudo para viver uma vida insignificante e feliz. Tornou-se infeliz, e é por isso que pessoas escrevem sobre ele ainda hoje, mesmo que tenha deixado de respirar há 2 mil anos.

Tibério foi o homem mais poderoso do seu tempo. Foi o segundo imperador de Roma, senhor de quase todo o mundo conhecido na época pelo Ocidente. Antes disso, foi o que queria ser: um marido que amava profundamente sua esposa e era em igual medida amado por ela. Melhor ainda: Vipsânia, esse o nome da esposa, estava grávida. Eles formariam uma família.

Porém, ah, porém, o imperador Augusto tinha outros planos para ele. O imperador queria torná-lo seu sucessor e, para isso, era importante que Tibério se casasse com sua filha, Júlia.

O projeto seria perfeito se não fosse por um detalhe: Tibério não queria se casar com Júlia e não queria ser imperador. Queria, apenas, viver sua vidinha com Vipsânia, criar seus filhos, beber seu vinho, comer seu prato preferido, que era tripas de pomba com mel, e ser esquecido pelo mundo. Mas essa não era uma opção para um romano daquela época. Augusto mandou, e Tibério teve de se divorciar de Vipsânia. Quando ela foi informada de que seria obrigada a se separar do amado, ficou tão chocada que abortou.

Tibério, segundo o historiador Plínio "o Velho", transformou-se, então, em "tristissimus hominum", ou "o mais triste dos homens". Ele jamais esqueceu a esposa. Um dia, vendo-a nas ruas de Roma, seguiu-a chorando, para comoção dos transeuntes.

Sua nova esposa, Júlia, nada fez para aplacar essa dor. Ao contrário: Júlia o desprezava e o traía sistematicamente. A dor de amor causou uma terrível metamorfose em Tibério: ele se tornou um monstro.

Depois da morte de Augusto, Tibério assumiu o trono, mudou-se para Capri e fez do seu palácio um antro de perversão. Escolhia meninos e meninas mal ingressados na adolescência para promover orgias tão criativas, que, se as descrevesse agora, você enrubesceria e interromperia a leitura. Até nenês de colo eram arrancados dos pais para satisfazer o apetite cada vez mais doentio do imperador. Sua paranoia crescia em idêntica proporção à voracidade sexual. Tibério passou a ver conspiradores por toda parte. Todos os dias alguém era acusado de traição. Famílias inteiras eram condenadas, homens, mulheres e crianças. Eram mortos por estrangulamento ou atirados de cima dos famosos Degraus Gemonianos. Quando chegavam ao solo, com os ossos quebrados, tinham seus membros dilacerados pela população sedenta de sangue. Roma virou uma República assassina. Quando Tibério morreu, a população, aliviada, gritava: "Tibério ao Tibre!".

A vida de Tibério devia ter passado em branco para a posteridade. Ele devia ter sido desconhecido e feliz. O poder fez dele famoso e infame. No Brasil de hoje, 20 séculos depois, nós sabemos: para alguns homens, nada corrói mais o caráter do que o poder.

From: [Jose Caruso Danni](mailto:geodanni@gmail.com) Sent: Sunday, November 12, 2017 11:25 AM To: [Manfredo Winge](mailto:manfredo.winge@terra.com.br) Subject: Re: Fw: Soffiati: Contradições a respeito de sexo e gênero - MW: Ontogenia e Filogenia

Amigo Manfredo,

 Mais por reconhecimento do que propriamente por educação devo desde já apresentar meus parabéns face a réplica que elaborastes ao belo artigo do Solfatti. Mas cá entre nós, não estariam gastando muito o cerebelo para enunciar o óbvio ulululante?

O que somos nós?

Antes de tudo e de modo bem reducionista: a fusão de um espermatozóide com um óvulo, de um macho e de uma fêmea respectivamente!!!! Este tal de respectivamente aí colocado me parece bem indispensável!!! Mas querem me fazer crer, alguns muitos, que não é bem assim. Fora disso o resto são desvios culturais.

Fico pensando se tal assunto tem a proeminência que está tendo por aqui em outras sociedades: o que estarão agora falando sobre isso na China. no Vietnan, no Egito, na Finlândia, em Angola, na Costa Rica, na Nova Zelândia....

Parece que em nosso patropi quem dá o tom das grandes questões (morais, filosóficas?) é quem elabora a novela das 21 hs. e o tal Jornal Nacional.

Não vejo novelas. Por conseguinte estou fora desse embate filosófico, moral, e genético!!!

Continuo lendo o velho Darwin, ele explica melhor sobre o barro de que somos feitos.

Um abraço. Danni

```
From: Manfredo Winge 
Sent: Sunday, November 12, 2017 2:02 PM 
To: Jose Caruso Danni 
Ellen Bisconti
Subject: Re: Soffiati: Contradições a respeito de sexo e gênero - MW: Ontogenia e Filogenia
```
Caro Danni,

muito bem-vindas tuas sempre objetivas e instigantes considerações.

A minha procupação está no fato de que, com uma filha "rapa de tacho" (neste momento sofrendo no Parobé=>ENEM), tenho tomado conhecimento de muitas meninas se autoproclamam lésbicas e, associadamente, gostam de umas "fumacinhas". Talvez eu esteja vendo chifre em cabeça de porco ou cavalo, mas atribuo parte dessas "decisões" às "propagandas" que, entre outras boas e más, vem sendo feitas por *gente avançada* estimulando a busca de opções sexuais não-naturais e a banalização dos prejuízos neurológicos que a *cannabis* traz para quem está com o cérebro em organização (até 24-25 anos conforme alertam neurologistas e médicos em geral). Isto sem falar do álcool e tabaco que nós também usamos desde a adolescência, com prejuizos alguns sabidos (quanta *cagada hein?*) e outros que nos são desconhecidos ou só suspeitos (sempre achei que minha memória não é lá essas coisas, bem menor do que as de muitos amigos).

*Mos, moris –* Costume, costumes – moral, etc. estão indo para o brejo? ou nós, velhuscos, esquecendo que já passamos por "muitas e boas" estamos fora da sintonia mundial, agora orquestrada por milhões de "vozes" (imagens, emoticons etc.) e muito filtradas por mídias "sociais" que elevam e que destróem com muita facilidade e velocidade de bilhões de giga bytes/s. Parece que não temos mais tempo de nada.. os livros ficam parados com uma página dobrada na ponta por dias, semanas, dando-se prioridade aos noticiários *mundiais* e, na verdade, pouco digerindo dessa massa enorme de informações.

A tua preocupação sobre a extensão do "movimento ideologia de gênero" é procedente: veja a seguir a cópia de email de uma amiga

Abração e bom domingo

Manfredo

From: Ellen Bisconti Sent: Saturday, November 11, 2017 1:37 PM To: Manfredo Winge Subject: Re: Soffiati: Contradições a respeito de sexo e gênero - MW: Ontogenia e Filogenia

Manfredo, quando fui ao Goethe Institut pegar livros, mas com estórias simples, havia um sobre Família. Me apavorei quando, além da família normal como conhecemos, as crianças apresentavam para os amiguinhos as suas: uma com duas mães ou uma família com dois pais. E os amiguinhos não se admiravam. Tudo era tido como "normal."

Adoro alemães, mas eles são atuais demais para meu gosto. Aliás, na vanguarda. E faz uns dois anos que peguei esse livro.

#### Manfredo,

 Tenho em mais alta consideração e respeito as tuas nobres e acertadas preocupações sobre as tendências morais e sexuais tal como apregoadas hodiernamente em nossa sociedade. Tenho também comentado com meus netos os desvios comportamentais, apresentado sob um manto de um falso neonaturalismo, que certas pessoas estão inoculando massivamente na atual geração. Ela está sendo alvo de intensa lavagem cerebral , levando-a à guisa de um modismo pretensamente vanguarda a adotar falsos conceitos e costumes.

Numa visão retrospectiva, penso eu., que a presente onda sobre o tema sexo e gênero que viceja entre nós , nas terra de Pindorama, seja uma espécie de refluxo de um tsunami, cujo evento principal ocorreu com o movimento feminista ( aquele raivoso, nascido em Nova Iorque, na década de 70 - 80) . Como se sabe ele depois se desdobrou em outros (dos homossexuais, dos transsexuais, dos travestis, das lésbicas etc..). Todos nasceram como o refluxo do movimento feminista, que não pode se sustentar, tal como era então apregoado.

Daí derivaram as novas correntes de pensamentos dessa sociologia moderna do sexo, cujos adeptos se reúnem nas paradas gays das principais cidades do mundo. Neste caudal também seguem muitos inocentes, outros incautos e vicejam os mal intencionados; todos engrossam a turba que vê na condição sexual a razão principal da vida e a virtude maior do ser humano.

Na verdade isso tudo vai terminar na gandaia, pois a maior expressão pública de tais movimentos, as ditas paradas gays, é hoje um evento burlesco, de feições carnavalescas, ainda que camuflado sob uma bandeira ideológica em defesa do direito à liberdade de expressão e pretensamente voltado para a busca de novos modelos de organização social e de vida.

O modismo é assim mesmo. Começa fulgurante e termina quase sempre pelo desuso.

Um abraço.

Danni.

*From: Manfredo Winge* Sent: Saturday, December 30, 2017 5:56 PM To: Jose Caruso Danni Cc: [cmoreno@terra.com.br](mailto:cmoreno@terra.com.br) Subject: Re: Soffiati: Contradições a respeito de sexo e gênero - MW: Ontogenia e Filogenia

#### Danni,

olha só que delícia a crônica de Cláudio Moreno na ZeroHora. Tem gente que está por aí discutindo e se peleando para mostrar quem tem mais poder, se o macho ou a fêmea, e neste embate são tentadas novas brechas que, não raro, afrontam a

realidade e o bom senso, como já vimos discutindo em e-mails que antecedem este e postados em [http://mw.eco.br/zig/emails/Ilusoes\\_versus\\_Realismo.pdf](http://mw.eco.br/zig/emails/Ilusoes_versus_Realismo.pdf) . Abraço Manfredo c/co colegas, amigos,..

Veja a seguir:

© ZERO HORA: [https://gauchazh.clicrbs.com.br/colunistas/claudio-moreno/noticia/2017/12/machismo-gramatical-e-fantasia](https://gauchazh.clicrbs.com.br/colunistas/claudio-moreno/noticia/2017/12/machismo-gramatical-e-fantasia-de-quem-pensa-que-pode-mudar-a-realidade-por-meio-da-linguagem-cjb5ltauo006101lshsqdqiqs.html)[de-quem-pensa-que-pode-mudar-a-realidade-por-meio-da-linguagem-cjb5ltauo006101lshsqdqiqs.html](https://gauchazh.clicrbs.com.br/colunistas/claudio-moreno/noticia/2017/12/machismo-gramatical-e-fantasia-de-quem-pensa-que-pode-mudar-a-realidade-por-meio-da-linguagem-cjb5ltauo006101lshsqdqiqs.html)

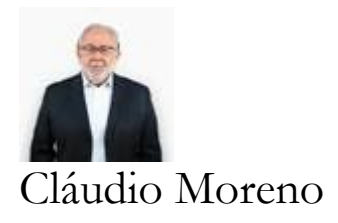

#### **O Prazer das Palavras**

### "Machismo gramatical" é fantasia de quem pensa que pode mudar a realidade por meio da linguagem

*Lembrei daquelas intermináveis discussões sobre o uso de presidenta, em que os dois lados envolvidos jogavam uns nos outros toda sorte de argumentos* 

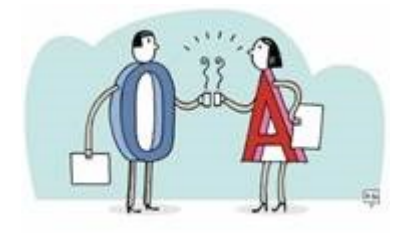

13/12/2017 - 20h25minAtualizada em 13/12/2017 - 20h25min Ilustração: Edu Oliveira / Arte ZH

Uma colega de Belo Horizonte, Patrícia L., manda uma mensagem que é quase um desabafo: "Prezado Professor, saúde. Há vinte anos leciono Língua Portuguesa na rede

pública e confesso que meu trabalho, se nunca foi fácil, vai ficando mais difícil a cada dia que passa. Imagine o senhor que a nossa Câmara Municipal aprovou, esta semana, em primeiro turno, um projeto de lei que determina que os cargos e funções constantes em documentos públicos sejam designados tanto no masculino quanto no feminino! Segundo a autora do projeto, a gramática machista [sic!] torna invisível o trabalho da mulher, quando se fala, por exemplo, em concurso público para o cargo de procurador, e não de procurador e procuradora. Nosso bom e velho Mattoso Câmara deve estar esperneando na tumba!".

Confesso, cara Patrícia, que, ao ler a tua mensagem, tive vontade de imitar o Macunaíma e voltar para a minha rede. "Ai, que preguiça!", pensei. "Vai começar tudo de novo!". Lembrei daquelas intermináveis discussões sobre o uso de presidenta, em que os dois lados envolvidos – os prós e os contras – jogavam uns

nos outros toda sorte de argumentos, muitos deles emocionais, pouquíssimos deles linguísticos. Porém, como fiquei curioso, fui googlear o tal projeto e constatei que, apesar da fundamentação científica ingênua e equivocada da vereadora, seu objetivo era bem mais modesto do que poderia parecer.

Peço-te licença, por um momento, para esclarecer aos demais leitores desta coluna a referência a Mattoso Câmara, o decano dos estudos linguísticos no Brasil. A ele devemos a descrição definitiva do sistema de gênero e número de nossos substantivos: a marca do feminino é o A, enquanto o masculino se assinala pela ausência desse A. Sabemos que filha, mestra e cantora são femininos porque ali está a marca; inversamente, sabemos que filho, mestre e cantor são masculinos porque ali não está a marca. Por isso, quando quisermos ser genéricos, usamos o masculino (ou seja, o gênero não-marcado): "O brasileiro vive menos do que o japonês (entenda-se: todos, eles e elas). Aproveitando esse princípio, é assim que o dicionário registra os substantivos de dois gêneros: lobo, menino, anão. O tal "machismo gramatical" é uma fantasia de certos grupos militantes que, invertendo causa e efeito, pensam que podem mudar a realidade mudando a linguagem – como já expliquei várias vezes nesta coluna. Paradoxalmente, o gênero que exclui é o feminino: se dissermos que os professores vão ser pagos em dia (o que não acontece por aqui, infelizmente), isso vale para homens e mulheres; se as professoras vão ser pagas, os homens estarão excluídos.

Voltando agora ao projeto, prezada leitora, posso te assegurar que não há razão para alarme. Apesar da vereadora belo-horizontina usar argumentos pífios, sua causa é mais simples e específica. Ela inspirou seu projeto nos protestos de uma professora da rede municipal que se revoltou por ostentar no crachá funcional o título de professor, como todas as suas colegas. Bom, aí já é de amargar! Por ignorância, preconceito ou desejo de racionalização na impressão dos crachás, os burocratas aqui literalmente pisaram na bola. Se pudéssemos perguntar ao próprio Mattoso Câmara o que ele acha disso, o bom velhinho diria que esta é uma questão de atitude, e nada tem a ver com a estrutura gramatical de nossa língua. Usar a flexão feminina do substantivo para concordar com a detentora do cargo – procuradora, senadora, diretora, professora, juíza, promotora – é o mínimo que se espera em qualquer instância da administração pública, há muito tempo. Nosso Supremo hoje tem onze juízes; na composição atual, conta com nove juízes e duas juízas apenas.

## <span id="page-28-0"></span>**SÁBIOS ANTIVACINAIS & SERVIÇOS e DESSERVIÇOS NA WEB**

De: Manfredo Winge

Enviada em: terça-feira, 14 de novembro de 2017 18:33

Para: 'uzumaki@uzmk.com.br'; 'Alvaro Penteado Crósta ([alvaro@ige.unicamp.br\)](mailto:alvaro@ige.unicamp.br)'; Álvaro Rodrigues dos Santos ([santosalvaro2@gmail.com\)](mailto:santosalvaro2@gmail.com); Asit Choudhuri; 'Benjamin Bley de Brito Neves ([bbleybn@usp.br](mailto:bbleybn@usp.br))'; 'Carlos Jose Souza de Alvarenga ([alva1@unb.br\)](mailto:alva1@unb.br)'; 'Carlos Schobbenhaus (<u>carlos.schobbenhaus@cprm.gov.br</u>)'; 'Celso Dal Ré Carneiro (<u>[cedrec@ige.unicamp.br](mailto:cedrec@ige.unicamp.br)</u>)'; José Caruso Moresco Danni; 'José Guilherme Rodrigues da Silva (<u>jquilherme@petrobras.com.br</u>)'; 'José Oswaldo de Araújo Filho (<u>oswaldo@unb.br</u>)'; 'Manfredo Winge (<u>[manfredo@unb.br](mailto:manfredo@unb.br)</u>)'; 'Marcelo de Laurence Bassay Blum (<u>mlbblum@unb.br</u>)'; 'Márcio Dias Santos (<u>[mds@ufpa.br](mailto:mds@ufpa.br)</u>)'; 'Marcio Martins Pimentel (<u>marcio@unb.br</u>)'; 'Nilson Francisquini Botelho (<u>[nilsonfb@unb.br](mailto:nilsonfb@unb.br)</u>)'; 'Paulo César Boggiani (<u>[boggiani@usp.br](mailto:boggiani@usp.br)</u>)'; 'Roberto Salvador Francisco d'Avila (<u>rdavila@petrobras.com.br</u>)' Cc: 'Dep. Adão Villaverde (<u>[villaverde@al.rs.gov.br](mailto:villaverde@al.rs.gov.br)</u>)'; Dep. Beto Albuquerque <u>([dep.betoalbuquerque@camara.leg.br](mailto:dep.betoalbuquerque@camara.leg.br)</u>); Dep. José Fogaça ; Dep. Margarida Salomão ; Dep. Onix Lorenzoni (<u>dep.onyxlorenzoni@camara.leg.br</u>); 'Dep. Osmar Terra (<u>dep.osmarterra@camara.qov.br</u>)'; 'Dep. Vieira da Cunha <u>(dep.vieiradacunha@camara.gov.br</u>)'; Sen. Alvaro Dias <u>([alvarodias@senador.gov.br](mailto:alvarodias@senador.gov.br)</u>); 'Sen. Ana Amélia <u>([ana.amelia@senadora.gov.br](mailto:ana.amelia@senadora.gov.br)</u>)'; 'Sen. Cristovam Buarque (<u>[cristovam@senador.gov.br](mailto:cristovam@senador.gov.br)</u>)'; Sen. Lasier Martins; 'Sen. Paulo Paim (<u>[paulopaim@senador.gov.br](mailto:paulopaim@senador.gov.br)</u>)'; Ver. Adeli Sell ; Ver. Valter Nagelstein ; Aristides Arthur Soffiati Netto ([as-netto@uol.com.br](mailto:as-netto@uol.com.br)); Carolina Bahia; Cláudia Laitano ; David Coimbra ; Francisco Marshall ; Juremir Machado ; Larissa Roso (<u>larissa.roso@zerohora.com.br</u>); Luis Fernando Verissimo; Lya Luft ; Martha Medeiros; Paulo Germano ([paulo.germano@zerohora.com.br](mailto:paulo.germano@zerohora.com.br)); Percival Puggina ; Rosane de Oliveira Assunto: Drauzio Varella: Sábios antivacinais / Serviços e Desserviços na INTERNET

### SERVIÇOS/DESSERVIÇOS NA WEB

Prezados,

como indicado em "Frases e Adágios" na página <http://mw.eco.br/zig/PENSE.pdf> e copiado logo abaixo (sobre o "Dr" Google), a internet é campo livre para postagem de verdades, mentiras, maldades, crendices, fantasias, etc. etc. face (1) ao caráter correto, competente,.. ou não do responsável (se existir) pela informação (*webmaster*) e a (2) capacidade de entendimento do usuário que pode ser desde bem esclarecido até ignorante que acredita em qualquer coisa que tenha "cara de verdade", principalmente se esta "verdade" conjuminar com suas crendices, mesmo que a "informação" seja o maior dos absurdos, como se vê no artigo do Dr Drauzio mais abaixo.

"Dr Google é um *rábula algorítmico* muito competente para nos trazer informações sobre qualquer assunto que nos interessa desde que se lhe dê as palavras-chave corretas. Só tem um problema que parece que pouca gente sabe: ele não tem – ainda – capacidade de separar informações corretas das falsas de *sites* fajutos, maliciosos, de gente ignorante e/ou de mau caráter.. e que, normalmente, são a maioria das que vem nestas buscas pela WEB pois "as verdades" que vêm sendo repassadas pelas "redes sociais" são, muitas vezes, de risíveis a extremamente perigosas e destrutivas."

Assim, tendo em vista a gravidade da questão VACINAÇÃO, nunca é demais reiterar o alerta do Dr Drausio Varella sobre a existência de **SÁBIOS ANTIVACINAIS** que serão responsáveis, certamente, por muitos óbitos decorrentes da falta de vacinação no programa de Saúde Brasileiro.

Ver em © **[https://drauziovarella.com.br/drauzio/artigos/sabios](https://drauziovarella.com.br/drauzio/artigos/sabios-antivacinais/)[antivacinais/](https://drauziovarella.com.br/drauzio/artigos/sabios-antivacinais/)** e a seguir:

### SÁBIOS ANTIVACINAIS

#### ARTIGO (\*) **Drauzio Varella**

O povo diz que Deus limitou a inteligência para que os homens não invadissem Seus domínios. Pena não ter feito o mesmo com a burrice humana.

No Brasil e em outros países, têm ganhado força os movimentos de oposição às vacinas. É um contingente formado, sobretudo, por pessoas que tiveram acesso a escolas de qualidade e às melhores fontes de informação, mas acreditam piamente em especulações estapafúrdias sobre os possíveis malefícios da vacinação.

Os argumentos para justificar suas crenças contradizem as evidências científicas mais elementares. Afirmam que as vacinas debilitam o organismo, impedem o desenvolvimento do sistema imunológico, causam alergias, autismo, retardo mental e outros males.

Defendem essas crendices com ar de superioridade intelectual, como se estivessem diante de um interlocutor estúpido, incapaz de entender a lógica cristalina de suas ideias concebidas nos blogs e sites mais bizarros que infestam a internet. Não lhes falta segurança; vivem embrenhados numa floresta de certezas.

Esquecem que, se chegaram à vida adulta sem as sequelas motoras da **[poliomielite](https://drauziovarella.com.br/doencas-e-sintomas/poliomielite/)**, as cicatrizes da varíola ou a infertilidade da **[caxumba](https://drauziovarella.com.br/doencas-e-sintomas/caxumba/)**, é porque as gerações que os antecederam não foram insensatas como eles. Com a prepotência que a ignorância traz, negam ao filho os cuidados preventivos que receberam de seus pais.

#### **Veja também: [Produção de vacinas](https://drauziovarella.com.br/virus-e-bacterias/producao-de-vacinas/)**

Discutir com um desses sábios é tarefa mais inglória do que convencer um judeu a rezar virado para Meca ou uma evangélica a receber a Pomba Gira. Quando o pediatra lhes recomenda vacinar as crianças, apelam para a teoria da conspiração: os médicos estariam mancomunados com a indústria farmacêutica, o governo e o capital internacional para explorar a boa fé de famílias indefesas.

Essas sumidades têm todo o direito de discordar dos médicos e dos avanços científicos, mas deveriam ser coerentes. Por que não aconselham os filhos a fumar? As filhas a fazer sexo sem proteção? Por que não amamentam os recém-nascidos com mamadeiras e leite em pó em vez de oferecer-lhes o seio materno, por pelo menos seis meses, como recomenda o mesmo Ministério da Saúde que vacina as crianças?

Nem todos os que deixam de completar o esquema vacinal dos filhos, fazem-no por ideologias de porta de botequim. Paradoxalmente, boa parte dessas crianças não é levada à Unidade de Saúde em virtude do sucesso dos programas de vacinação que tornaram raras essas doenças. Pais que não ouvem falar delas na vizinhança, tendem a menosprezar o risco que os filhos correm.

Esse descaso alimentado pelos grupos de ativistas que se comunicam pela internet, é responsável por mais de 7 mil casos de sarampo ocorridos em países europeus, nos quais a doença estava para desparecer.

Nasci num mundo sem vacinas. Tive sarampo, caxumba, **[catapora](https://drauziovarella.com.br/doencas-e-sintomas/catapora-varicela/)**, rubéola e **[coqueluche](https://drauziovarella.com.br/envelhecimento/coqueluche/)**, na época conhecidas como "doenças da infância", espécie de tributo universal a ser pago por todos. Na escola e nas ruas, ouvíamos o som metálico das órteses mecânicas dos que sobreviviam à paralisia infantil. O menor sinal de febre e fraqueza nas pernas enlouquecia os pais.

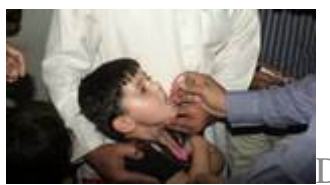

[DESCOBERTA DA VACINA DA POLIOMIELITE](https://drauziovarella.com.br/drauzio/artigos/descoberta-da-vacina-da-poliomielite/)

Minha geração de médicos assistiu ao fim da paralisia infantil em nosso país. Em breve veremos o vírus responsável por ela desaparecer da face da Terra.

Quando fiz internato do Hospital das Clínicas, na década de 1960, faltavam vagas na enfermaria de **[tétano](https://drauziovarella.com.br/doencas-e-sintomas/tetano/)**. No Hospital Emílio Ribas, havia uma enfermaria para isolar os portadores de varíola, hoje erradicada do mundo.

Na maturidade, entrei em coma e quase morri de **[febre amarela,](https://drauziovarella.com.br/doencas-e-sintomas/febre-amarela/)** pelo descuido absurdo de não renovar a vacina.

Avançamos muito em uma geração. Hoje, o Brasil é reconhecido como o país que organizou o maior programa de vacinações gratuitas, do mundo. Pessoas que se negam a imunizar os filhos não têm a desculpa da falta de recursos.

Os que alegam razões ideológicas assentadas em argumentos pseudocientíficos para não vaciná-los e os médicos que prescrevem vitaminas, extratos de plantas ou vacinas homeopáticas em lugar das que fazem parte do calendário do Ministério da Saúde, devem responder criminalmente por expor crianças ao risco de morte e a sociedade à disseminação de doenças quase extintas.

(\*)Publicado em 31/05/2017 no *site* <https://drauziovarella.com.br/>e republicado na Folha de São Paulo e em Zero Hora(Caderno Vida de 11-12/11/17).

Nesta linha de problema cibernético, como o apontado pelo Dr Varella, mas pode ser qualquer outro, é evidente que falta na, hoje indispensável, WEB um sistema de CERTIFICAÇÃO de *sites* e/ou de portais. A liberdade de expressão na internet, premissa democrática, vem sendo cada vez mais mal usada por pessoas desinformadas, maldosas, defensoras de crenças anticientíficas, maliciosas, mormente às associadas à *deep web,* que continuarão postando suas "verdades" e/ou interesses espúrios sempre tendo gente para acreditar e, pior, REPLICÁ-LAS instantaneamente. (Quantas vezes o câncer já teve cura? Remédios caseiros para sustar o Azheimer? ..). E ainda pior de tudo isto é que, com tantos *telefones espertos* (1/cada brasileiro?), a divulgação de idiotices e crendices, além de maldades (pedofilia p.ex.) são e serão espalhadas com altíssima velocidade, podendo afetar sistemas inteiros de segurança, de saúde como vimos, de educação nem se fala, .. e até provocar CAOS e anarquismo neste caro País.

Para minimizar este problema, sugere-se que ao realizar recuperações de páginas na WEB, sejam consultados somente os *sites* confiáveis de instituições oficiais, de universidades, de institutos de pesquisa, etc. Além disso, ser humilde e pedir dicas sobre bons sítios a quem entende do assunto pesquisado nunca é demais.

As diversas sociedades técnico-científicas poderiam coordenar, cada uma em sua área de competência, um sistema de avaliações de sítios da internet (aplicativo?), principalmente de assuntos "momentosos" que estão "bombando", por parte de especialistas selecionados, atribuindo notas (péssimo, regular, bom, muito bom) que certifiquem no geral cada *site* que lhe é relacionado junto com necessárias observações complementares sobre dificuldades de acesso, limitações etc. Publicadas na WEB estas avaliações, certamente o "Dr" Google irá "puxar", junto com as meta-informações (endereços dos sítios) sobre o assunto visado, as devidas avaliações sobre esses mesmos sítios. Outra postura importante é, recebida a informação errada, "dica fajuta", etc. imediatamente contestar de forma bem balizada e educada com cópia para todos os correspondentes do e-mail, grupo do zapzap, "amigos" do Face, etc.

Feito este alerta e agora puxando a brasa para nossa [sardinha geológica](http://sigep.cprm.gov.br/sitio005/sitio005_fig4_mini.jpg), caros colegas coautores do **Glossário Geológico Ilustrado** e demais colegas geocientistas, vamos contribuir para melhorar a WEB em suas especialidades (aí Hardy *et allii*) "denunciando" erros, omissões de verbetes, de ilustrações,.. **e participando** e divulgando e trazendo sugestões e críticas.

Ver no *site* <http://sigep.cprm.gov.br/glossario/index.html>a página

### Feedback e participação

Manfredo Winge - <http://mw.eco.br/zig/hp.htm>[confraria democrática do bom senso]  *Webmaster:* [1o SITE do IG/UnB](http://mw.eco.br/ig/index.html) [Glossário Geológico Ilustrado](http://sigep.cprm.gov.br/glossario/) [SIGEP Sítios Geológicos e Paleobiológicos do Brasil](http://sigep.cprm.gov.br/) "Aqueles preocupados com o custo da educação deveriam antes considerar o custo da ignorância". Derek Bok, ex-Reitor da Universidade de Harvard *(foi-me enviado por e-mail)*

[\[Início\]](#page-0-0)

### <span id="page-33-0"></span>EMBATE ENTRE O CONHECIMENTO E A IGNORÂNCIA

De: Manfredo Winge Enviada em: sábado, 23 de dezembro de 2017 20:19 Para: Alessandra Fedeski Cc: Aristides Arthur Soffiati Netto; Carolina Bahia; Cláudia Laitano ; David Coimbra ; Francisco Marshall ; Juremir Machado ; Larissa Roso; Luis Fernando Verissimo; Lya Luft ; Martha Medeiros; Paulo Germano; Percival Puggina ; Rosane de Oliveira; 'Dep. Adão Villaverde'; Dep. Beto Albuquerque; Dep. José Fogaça ; Dep. Margarida Salomão ; Dep. Onix Lorenzoni; 'Dep. Osmar Terra'; 'Dep. Vieira da Cunha'; Sen. Alvaro Dias; 'Sen. Ana Amélia'; 'Sen. Cristovam Buarque'; Sen. Lasier Martins; 'Sen. Paulo Paim'; Ver. Adeli Sell ; Ver. Valter Nagelstein Assunto: Alessandra Fedeski: OS ROBÔS E AS ELEIÇÕES NO BRASIL

Prezada jornalista Alessandra,

com a pretensão de provocar debates para a busca de soluções de nossos problemas, informo que incluí (encartei) seu importante artigo "OS ROBÔS E AS ELEIÇÕES NO BRASIL" em *site*

(<http://mw.eco.br/zig/hp.htm>) de assuntos variados,

dentro do tópico "PERIGO DE ROBÔS/FAKE NEWS QUE RONDAM ELEIÇÕES 2018 Solução: SITE CERTIFICADO"

na página http://mw.eco.br/zig/emails/PARA\_REFORMA\_POLITICA.pdf. Críticas e sugestões são bem vindas Cordialmente Manfredo

Manfredo Winge - <http://mw.eco.br/zig/hp.htm>[confraria democrática do bom senso] *Webmaster:*  $1^{\circ}$  SITE do IG/UnB [Glossário Geológico Ilustrado](http://sigep.cprm.gov.br/glossario/) [SIGEP Sítios Geológicos e Paleobiológicos do Brasil](http://sigep.cprm.gov.br/) "Aqueles preocupados com o custo da educação deveriam antes considerar o custo da ignorância". Derek Bok, ex-Reitor da Universidade de Harvard *(foi-me enviado por e-mail)*

From: Ellen Bisconti Sent: Tuesday, December 26, 2017 1:28 PM To: Manfredo Winge Subject: Re: Alessandra Fedeski: OS ROBÔS E AS ELEIÇÕES NO BRASIL

Esses bots são usados para influenciar a opinião das pessoas pelo mundo, especialmente a dos incautos que "curtem", "seguem" o que aparece e até "comentam", sem saber o que a mensagem realmente significa.Consequência da ignorância e desinteresse.

Contas falsas do Twitter, postagens do Facebook são multiplicadas exponencialmente e espalhadas pelas redes. Sem dúvida, não ganham eleições. Nos EUA assim como em outros países, há a ala conservadora que valoriza a nacionalidade e teme a invasão em massa de uma cultura estrangeira, e suas posteriores consequências. Certamente o mesmo acontecerá por aqui, imitadores que somos.

A solução que vejo é científica. O cientista Alan Turing, lá por 1949, elaborou o teste Turing para saber se do outro lado da mensagem havia uma máquina ou um ser humano.Tantas décadas passadas, confio que os cientistas da computação

elaborem uma forma de cancelar essas falsas mensagens no momento em que forem disparadas. Pode não ser fácil, mas impossível não é. Na década de 40, o nível de dificuldade também era imenso.

#### De: Manfredo Winge Enviada em: quinta-feira, 28 de dezembro de 2017 17:24 Para: Ellen Bisconti ; Maurício Antônio Lopes ; Alessandra Fedeski Cc: 'acir@senador.leg.br'; 'aecio.neves@senador.leg.br'; 'sen.airtonsandoval@senado.leg.br'; 'alvarodias@senador.leg.br'; 'ana.amelia@senadora.leg.br'; 'angela.portela@senadora.leg.br'; 'antonio.anastasia@senador.leg.br'; 'antoniocarlosvaladares@senador.leg.br'; 'armando.monteiro@senador.leg.br'; 'ataides.oliveira@senador.leg.br'; 'benedito.lira@senador.leg.br'; 'cassio.cunha.lima@senador.leg.br'; 'cidinho.santos@senador.leg.br'; 'ciro.nogueira@senador.leg.br'; 'cristovam.buarque@senador.leg.br'; 'dalirio.beber@senador.leg.br'; 'dario.berger@senador.leg.br'; 'davi.alcolumbre@senador.leg.br'; 'edison.lobao@senador.leg.br'; 'eduardo.amorim@senador.leg.br'; 'eduardo.braga@senador.leg.br'; 'eduardo.lopes@senador.leg.br'; 'elmano.ferrer@senador.leg.br'; 'eunicio.oliveira@senador.leg.br'; 'fatima.bezerra@senadora.leg.br'; 'fernandobezerracoelho@senador.leg.br'; 'fernando.collor@senador.leg.br'; 'flexa.ribeiro@senador.leg.br'; 'garibaldi.alves@senador.leg.br'; 'gladson.cameli@senador.leg.br'; 'gleisi@senadora.leg.br'; 'heliojose@senador.leg.br'; 'humberto.costa@senador.leg.br'; 'ivo.cassol@senador.leg.br'; 'jader.barbalho@senador.leg.br'; 'joao.alberto.souza@senador.leg.br'; 'joao.capiberibe@senador.leg.br'; 'jorge.viana@senador.leg.br'; 'jose.agripino@senador.leg.br'; 'jose.maranhao@senador.leg.br'; 'josemedeiros@senador.leg.br'; 'jose.pimentel@senador.leg.br'; 'jose.serra@senador.leg.br'; 'katia.abreu@senadora.leg.br'; 'lasier.martins@senador.leg.br'; 'lidice.mata@senadora.leg.br'; 'lindbergh.farias@senador.leg.br'; 'lucia.vania@senadora.leg.br'; 'magno.malta@senador.leg.br'; 'maria.carmo.alves@senadora.leg.br'; 'marta.suplicy@senadora.leg.br'; 'omar.aziz@senador.leg.br'; 'otto.alencar@senador.leg.br'; 'paulo.bauer@senador.leg.br'; 'paulopaim@senador.leg.br'; 'paulo.rocha@senador.leg.br'; 'pedrochaves@senador.leg.br'; 'raimundo.lira@senador.leg.br'; 'randolfe.rodrigues@senador.leg.br'; 'reginasousa@senadora.leg.br'; 'reguffe@senador.leg.br'; 'renan.calheiros@senador.leg.br'; 'roberto.muniz@senador.leg.br'; 'roberto.requiao@senador.leg.br'; 'robertorocha@senador.leg.br'; 'romario@senador.leg.br'; 'romero.juca@senador.leg.br'; 'ronaldo.caiado@senador.leg.br'; 'rose.freitas@senadora.leg.br'; 'sergio.petecao@senador.leg.br'; 'simone.tebet@senadora.leg.br'; 'tasso.jereissati@senador.leg.br'; 'telmariomota@senador.leg.br'; 'valdir.raupp@senador.leg.br'; 'vanessa.grazziotin@senadora.leg.br'; 'vicentinho.alves@senador.leg.br'; 'waldemir.moka@senador.leg.br'; 'wellington.fagundes@senador.leg.br'; 'wilder.morais@senador.leg.br'; 'zeze.perrella@senador.leg.br'; 'Dep. Adão Villaverde (<u>villaverde@al.rs.gov.br</u>)'; Dep. Beto Albuquerque (<u>dep.betoalbuquerque@camara.leg.br</u>); Dep. José Fogaça ; Dep. Margarida Salomão ; Dep. Onix Lorenzoni ([dep.onyxlorenzoni@camara.leg.br\)](mailto:dep.onyxlorenzoni@camara.leg.br); 'Dep. Osmar Terra ([dep.osmarterra@camara.gov.br\)](mailto:dep.osmarterra@camara.gov.br)'; 'Dep. Vieira da Cunha ([dep.vieiradacunha@camara.gov.br](mailto:dep.vieiradacunha@camara.gov.br))'; Sen. Alvaro Dias <u>([alvarodias@senador.gov.br](mailto:alvarodias@senador.gov.br)</u>); 'Sen. Ana Amélia <u>([ana.amelia@senadora.gov.br](mailto:ana.amelia@senadora.gov.br)</u>)'; 'Sen. Cristovam Buarque <u>(cristovam@senador.gov.br</u>)'; 'Sen. Paulo Paim (<u>paulopaim@senador.qov.br</u>)'; Ver. Adeli Sell ; Ver. Valter Nagelstein ; Aristides Arthur Soffiati Netto (<u>[as-netto@uol.com.br](mailto:as-netto@uol.com.br)</u>); Carolina Bahia; Cláudia Laitano ; David Coimbra ; Francisco Marshall ; Juremir Machado ; Larissa Roso <u>(larissa.roso@zerohora.com.br</u>); Luis Fernando Verissimo; Lya Luft ; Martha Medeiros; Paulo Germano (<u>[paulo.germano@zerohora.com.br](mailto:paulo.germano@zerohora.com.br)</u>); Percival Puggina ; Rosane de Oliveira Assunto: EMBATE ENTRE O CONHECIMENTO E A IGNORÂNCIA

#### Prezada Ellen,

obrigado por lembrar a genialidade do decifrador do "código nazista" e suas pesquisas subsequentes na área de interação *homem vs "máquina de pensar"*. É!!.. quem sabe talvez um dia se chegue a um nível de confiança sobre a fonte humana exata (com CPF e DNA definidos) junto com a certificação de fidelidade total da mensagem como indispensáveis para a permissão de tráfego das informações na WEB?

Cabe lembrar sempre que existem dois lados que devem ser considerados na busca de soluções deste que foi, é e será, talvez, o maior e pior problema da falta de entendimento e diálogo político, social, religioso...: – (1) o lado do "emissor" e (2) o do receptor da *fake* - sem esquecer que a transmissão é outro problema sério, com eventuais ruídos, cortes e interferências naturais ou provocados*.* 

Em (1) pode se ter pessoas "honestas" que acreditam estar fazendo o bem ou aproveitadores, criminosos,.. no comando da emissão e disseminação das falsidades e em (2) pode se ter pessoas crentes, convictas de que a mensagem é fidedigna sempre que a *fake* coincidir com sua crença (e vice-versa, de não acreditar "de cara" em notícias contrárias às suas convicções) ou pessoas mais esclarecidas, desconfiadas, que sempre buscam identificar a fonte das informações e se são confiáveis antes de disseminá-las nas redes sociais, rádio, TV, etc.

E aqui, este assunto toca em algo – falta de um bom e crítico sistema de ensino e de cultura do País - já discutido em:

#### "SERVIÇOS/DESSERVIÇOS NA WEB" (ver em [http://mw.eco.br/zig/emails/Ilusoes\\_versus\\_Realismo.pdf](http://mw.eco.br/zig/emails/Ilusoes_versus_Realismo.pdf) ) e que também é exposto em importante artigo que me foi repassado por WhatsApp:

[10/12 18:48] Manfredo: O artigo de opinião publicado pelo Correio Braziliense hoje, 10/12/2017, discute um fenômeno preocupante na atualidade, em que indivíduos com ideias preconcebidas, intuições, vieses e pressentimentos constroem versões distorcidas da realidade e se agarram à ilusão de que são detentores de conhecimento confiável. O grande perigo é que uma legião de desinformados cheios de certezas proliferem pelas mídias sociais, multiplicando conflitos desnecessários, comprometendo as boas relações, o convívio pacífico e criativo e, por fim, o progresso da sociedade.

artigo esse que localizei em *site* da EMBRAPA :

 © [https://www.embrapa.br/noticias-rss/-/asset\\_publisher/HA73uEmvroGS/content/id/30545115](https://www.embrapa.br/noticias-rss/-/asset_publisher/HA73uEmvroGS/content/id/30545115) e transcrito a seguir:

### **O embate entre o conhecimento e a ignorância**

### **Maurício Antônio Lopes**

Presidente da Embrapa

O matemático e filósofo britânico Bertand Russell, um dos mais influentes pensadores do século XX, dizia que o maior problema do mundo moderno é que as pessoas preparadas e capazes estão sempre cheias de dúvidas, enquanto as desinformadas e incapazes estão sempre cheias de certezas. Incômodo semelhante sentia o escritor Umberto Eco, que não escondia irritação com o uso cada vez mais descuidado de um dos grandes avanços da humanidade, a internet. Com fino humor, ele dizia que, antes das redes sociais, os "tolos da aldeia'' tinham direito à palavra "em um bar e depois de uma taça de vinho, sem prejudicar a coletividade". E concluía que "o drama da internet é que ela pode transformar qualquer tolo da aldeia em portador de uma suposta verdade planetária".

O fenômeno que tanto incomodava a Bertrand Russell e Umberto Eco foi estudado pelos psicólogos americanos Justin Kruger e David Dunning, da Universidade de Cornell. Eles descreveram o efeito Dunning-Kruger, segundo o qual indivíduos que possuem pouco conhecimento sobre um assunto julgam saber mais que outros mais bem preparados. Os cientistas concluíram que muitas vezes a ignorância gera confiança com mais frequência do que o conhecimento, dando a pessoas desqualificadas a sensação de uma "superioridade ilusória". Assim, indivíduos com ideias preconcebidas, intuições, vieses e pressentimentos constroem versões distorcidas da realidade e se agarram à ilusão de que são detentores de conhecimento confiável.

Os estudiosos dessa "superioridade ilusória" analisam que, quanto mais ignorante alguém for em um assunto, menos qualificado será para avaliar a habilidade de qualquer pessoa que trabalhe no mesmo assunto, incluindo sua própria habilidade. Quando alguém usa uma rede social para disseminar absurdos e ninguém o contrapõe, esse indivíduo se assume um expert. Isso resulta em uma percepção artificialmente inflada das suas próprias habilidades, muitas vezes temperada pelo ego. O mesmo efeito fará com que pessoas igualmente incompetentes se parabenizem e se apoiem, pois não conseguem detectar suas insuficiências. Por isso, muitos ambientes de discussão efervescente são nada mais que arenas da ignorância, que afugentam as pessoas mais habilitadas a iluminar o debate.

Um agravante é que as catástrofes e o negativismo exercem enorme atração sobre a sociedade moderna. Essa condição cria ambiente fértil para a "superioridade ilusória", que faz circular de forma intensa falácias e meias verdades, ampliando o culto ao pessimismo e a glorificação dos que adoram bater os tambores do apocalipse. Estranhamente, esse movimento cresce em um mundo em que são abundantes as evidências de progresso, como mais democracia, mais educação e mais desenvolvimento econômico e social. Qualquer análise cuidadosa do progresso humano em prazos mais longos demonstrará que as melhorias alcançadas pela sociedade moderna são nada menos que extraordinárias. A humanidade nunca esteve tão bem como agora, em inúmeros aspectos, o que deveria afugentar o pessimismo e nos animar em relação ao futuro.

Mas, ao contrário, estamos nos afogando todos os dias em um mar de análises e cenários pessimistas. Razão por que teremos que nos preparar para um embate cada vez mais acirrado entre o conhecimento e a ignorância. De acordo com Max Roser, cientista da Universidade de Oxford, que se dedica a estudar a evolução a longo prazo dos padrões de vida no mundo, uma das razões pelas quais muitos se concentram em coisas que dão errado é que sua amostragem é distorcida da realidade, porquanto concentrada em eventos únicos e pontuais, preferencialmente extremos, que atraem mais curiosidade e atenção. A atenção preferencial a eventos extremos faz com que os avanços positivos de grande impacto, que ocorrem mais lentamente e são resultado da integração de muitos pequenos avanços, não capturem a atenção das pessoas, que se tornam mais concentradas no curto prazo e, pior, cada vez mais obsessivas pela catástrofe e pela autoflagelação.

Outro agravante é que a informação está sendo produzida e disseminada em velocidade estonteante e desvalorizada e tornada obsoleta com igual celeridade. É cada vez mais difícil nos mantermos atualizados em temas como política, saúde, segurança, tecnologia, etc. E, embora informações estejam prontamente disponíveis em múltiplos veículos e mídias, é cada vez mais difícil avaliar quando alguém está bem informado. O perigo é que as torrentes de informações que nos chegam diariamente nos tornem menos informados, desinformados ou, pior ainda, menos conhecedores do que não sabemos.

Portanto, não é possível esperar que o confronto entre o conhecimento e a ignorância se abrande no futuro, pois enquanto a ciência e a tecnologia avançam em ritmo exponencial, a política, a economia e a educação seguem em ritmo lento e linear. Na era do conhecimento, a grande maioria dos países acumula imensos passivos na formação de talentos e competências e muitas vezes a educação e a ciência são tratadas com pouca ou nenhuma prioridade. O perigo é que uma legião de desinformados cheios de certezas multipliquem conflitos desnecessários e comprometam o progresso. Esse é um desafio importante para o Brasil, que acaba de ser apontado na pesquisa "Os Perigos da Percepção", do instituto Ipsos Mori, como a segunda nação, em 38 pesquisadas, em que as pessoas mais têm uma percepção equivocada da realidade do seu próprio país.

*Artigo publicado na edição do dia 10 de dezembro de 2017 do jornal Correio Braziliense Secretaria de Comunicação da Embrapa - Secom* 

[\[Início\]](#page-0-0)